## Jump instructions

- do not change flags
- Unconditional jumps
- Direct jump

jmp label

```
jmp Continue
      xor eax,eax
Continue: xor ecx,ecx
                    displacement = the difference
                    between the target label and 
                    EIP (may also be negative)
Machine code:
0040340A EB(02) jmp Continue
0040340C 33 C0 xor eax, eax
0040340E 33 C9 Continue: xor ecx,ecx
```
The processor executes the jump by adding the displacement to the current value of EIP (EIP =  $0040340C + 2 = 0040340E$ ) => EIP will point to the instruction at which the program execution shall continue.

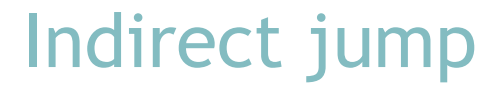

### jmp register/memory

A 32-bit operand contains the offset of the instruction, at which the program execution shall continue.

 $\triangleright$  Example: Write the string by letters.

```
.data
String DB "Hello!",0Dh,0Ah,0
Adr DD ?
.code
main PROC
      mov Adr,offset Stop
      mov ecx,offset WriteLetter
      mov edx,offset String
      mov edi,0
WriteLetter: mov al, [edx+edi]
      cmp al,0
      jne Continue; conditional jump cannot be indirect
      jmp Adr; jump to Stop
Continue: call WriteChar
      inc edi
      jmp ecx; return to WriteLetter
Stop:
exit
main ENDP
```
# Conditional jumps

They allow to branch program execution according to the flags ZF, CF, OF, SF and PF.

jcc label

cc ... condition code

Conditional jumps must be direct.

After comparison of unsigned numbers:

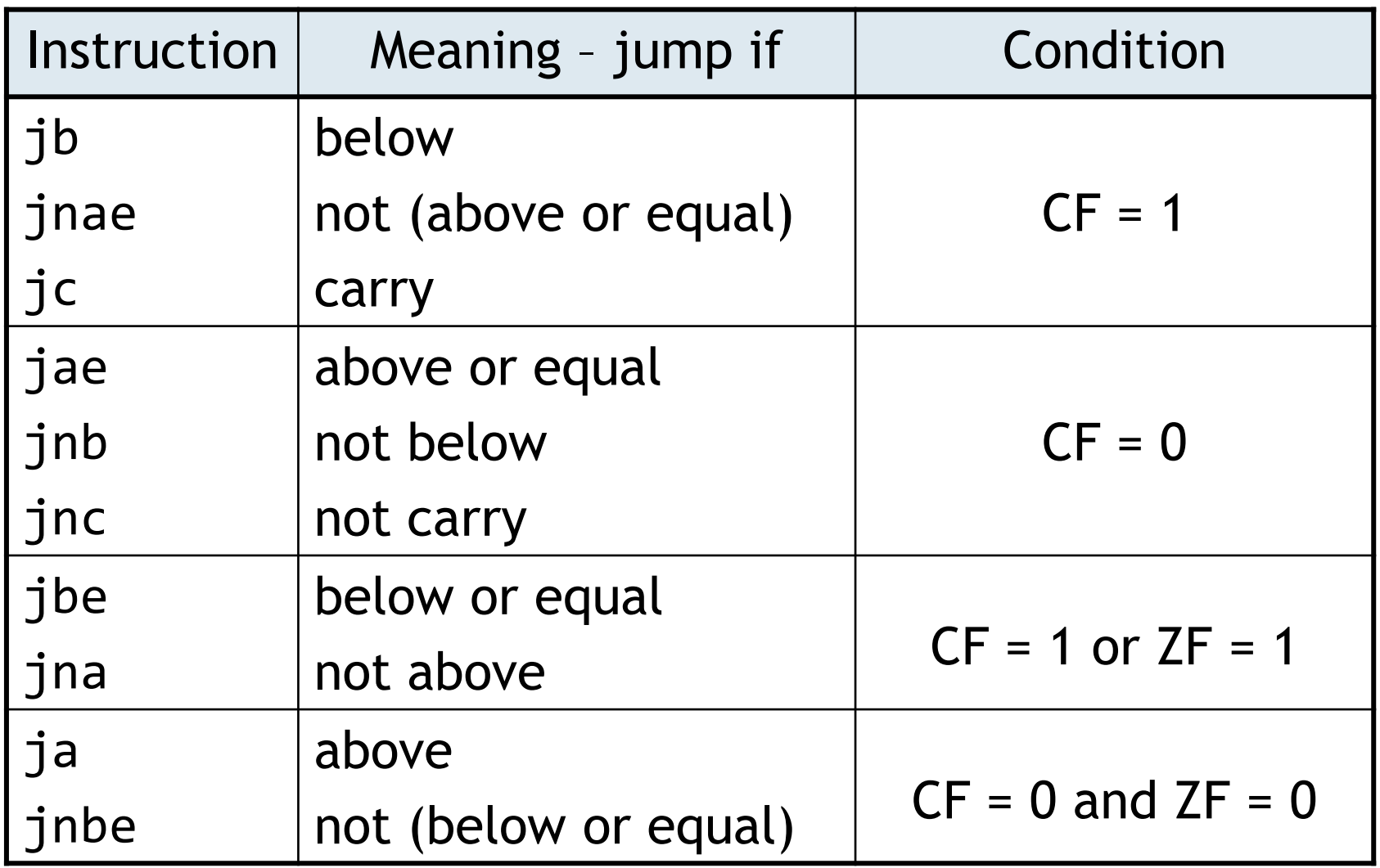

$$
\begin{array}{c}\n\text{mov al,1} \\
\text{cmp al,4} \\
\hline\n00000001 (= 1) \\
-\underline{100} (= 4) \\
(1)111111101 \\
\hline\n\text{CF = 1}\n\end{array}
$$

## After comparison of signed numbers:

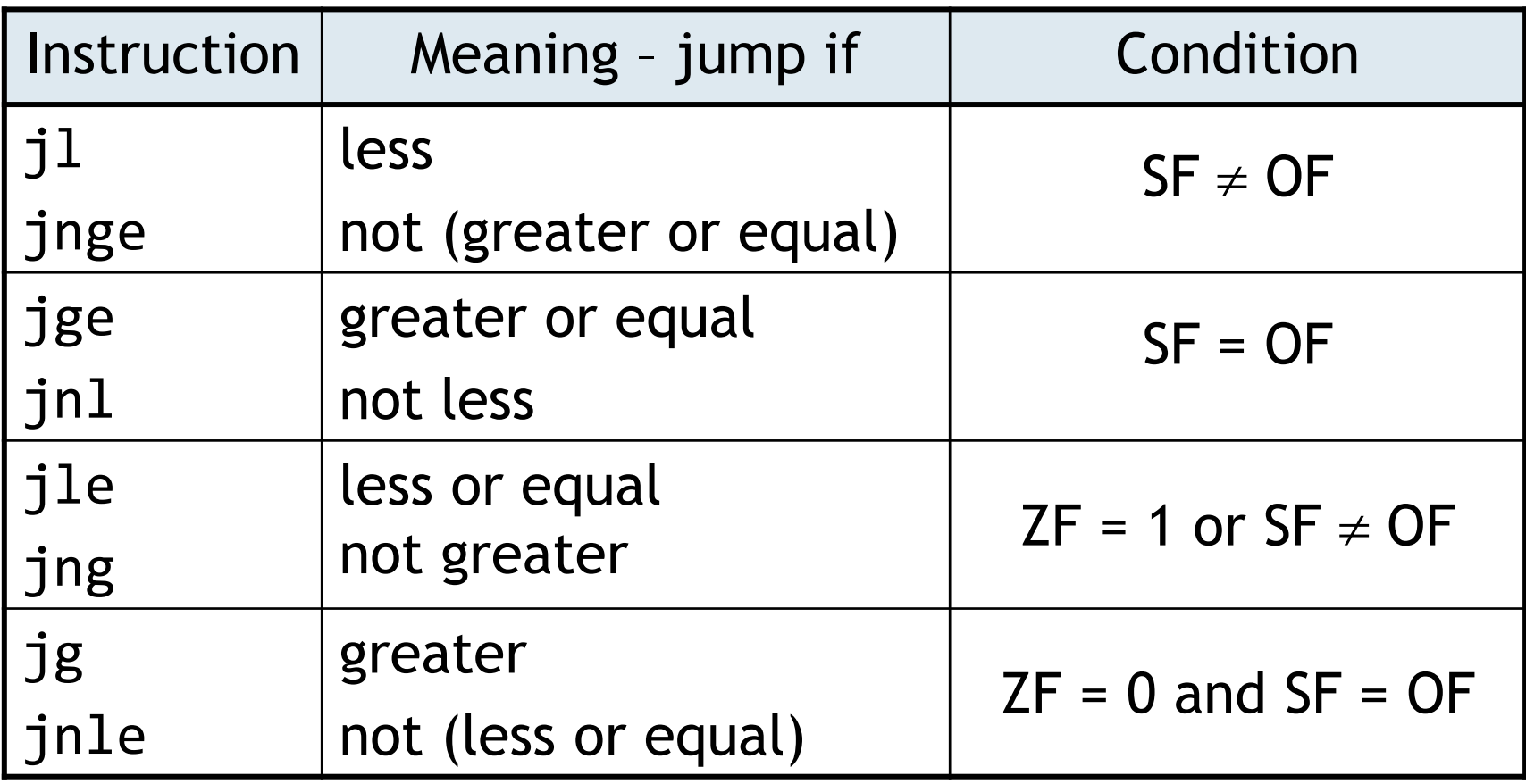

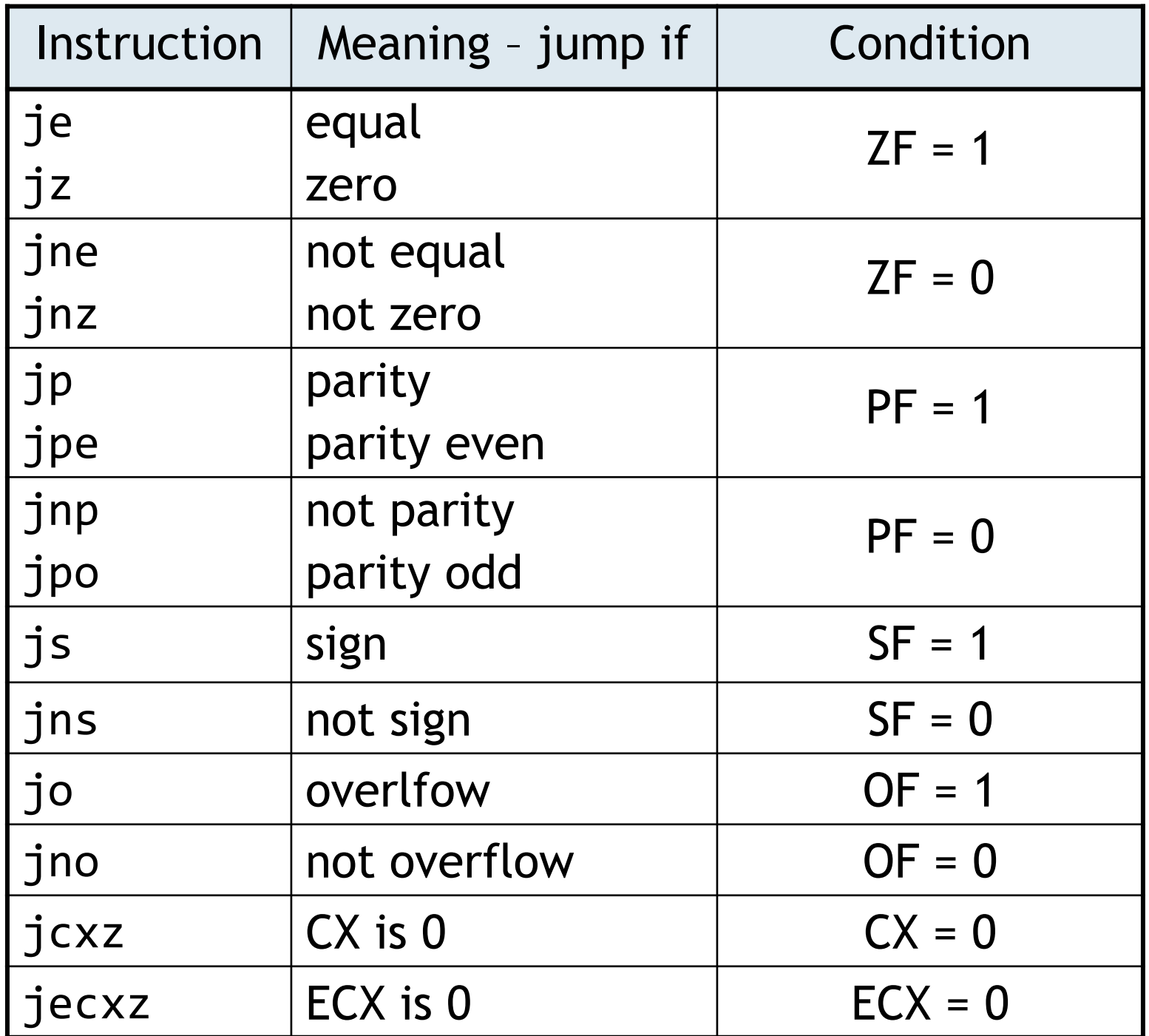

# Loop instructions

• do not change flags

### loop label

- Decrements the ECX register and compares it with 0 leaving the flags unchanged. If new  $ECX > 0$ , jumps to the label. Otherwise the program execution continues with the next instruction.
- Label is at the first instruction of the loop.
- ▶ Read a natural number  $n \in \langle 2; 20 \rangle$ . Calculate the second, third, etc. to the nth number of the Fibonacci sequence.  $F(0) = 0$ 
	- $F(1) = 1$
	- $F(2) = 1$
	- $F(3) = 2$

 $F(n) = F(n-1) + F(n-2)$ 

```
.data
        Fibonacci DW \theta, 1, 19 dup(?)
        .code
        main PROC
               call ReadInt; eax = n
               mov ecx,eax
               dec ecx; loop is executed (n-1)-times
               mov edi,0; i-2mov esi,1; i-1
        Next:
               mov ax,Fibonacci[2*edi]
               add ax,Fibonacci[2*esi]
               inc edi
               inc esi
               mov Fibonacci[2*esi],ax
               loop Next
        exit
        main ENDP
F(\theta) = \theta; F(1) = 1;
for (i = 2; i \le n; i++)F(i) = F(i-1) + F(i-2);
```

```
F(0) = 0; F(1) = 1; i = 1;while (i < n) {
  i++; F(i) = F(i-1) + F(i-2);}
```

```
.code
main PROC
       call ReadInt; eax = n
      mov ecx,eax
      mov edi,0
      mov esi, 1; esi = iNext:
       cmp esi,ecx
       jnb Stop
      mov ax,Fibonacci[2*edi]
       add ax,Fibonacci[2*esi]
       inc edi
       inc esi
       mov Fibonacci[2*esi],ax
       jmp Next
Stop: exit
main ENDP
```

```
F(0) = 0; F(1) = 1; i = 1;
do { 
  i++; F(i) = F(i-1) + F(i-2);} while (i < n);
```

```
.code
main PROC
       call ReadInt; eax = n
      mov ecx,eax
      mov edi,0
      mov esi, 1; esi = iNext:
      mov ax,Fibonacci[2*edi]
       add ax,Fibonacci[2*esi]
       inc edi
       inc esi
       mov Fibonacci[2*esi],ax
       cmp esi,ecx
      jb Next
exit
main ENDP
```
 $\triangleright$  Calculate the Hamming distance of word variables Number1 and Number2 (the number of positions at which the corresponding bits are different).

### loope label

### loopz label

• Decrements the ECX register and compares it with 0 leaving the flags unchanged. If new  $ECK > 0$  and  $ZF = 1$ , jumps to the label.

loopne label

### loopnz label

• Decrements the ECX register and compares it with 0 leaving the flags unchanged. If new  $ECK > 0$  and  $ZF = 0$ , jumps to the label.

 $\triangleright$  Read characters typed on the keyboard and store them to variable String until Enter is pressed or MaxNumber characters have been typed.

```
.data
MaxNumber EQU 80
String DB MaxNumber dup(?)
.code
main PROC
      mov ecx,MaxNumber
      jecxz Stop
      mov edx,offset String
      mov edi,0
Next: call ReadChar
      call WriteChar
      mov [edx+edi],al; store the letter to String
      inc edi
      cmp al,0Dh; Enter was typed?
      loopne Next; repeat if not
Stop:
exit
main ENDP
```